# Web e HTTP

### **Terminologia**

- Una pagina web consiste di oggetti
- Un oggetto può essere un file HTML, una immagine JPG, ecc.
- Una pagina web consiste di un file HTML *base*  che fa riferimento a diversi oggetti al suo interno
- Ogni oggetto è riferito tramite un URL
- Esempio di URL: .someschool.edu/someDept/pic.gif

Realizzato da Roberto Savino host name bath name

# Panoramica HTTP

#### HTTP: hypertext transfer protocol

- Protocollo applicazione per il web
- modello client/server
	- *client:* un programma browser che richiede e riceve oggetti web
	- *server:* un Web server che invia oggetti in risposta a richieste
- HTTP 1.0: RFC 1945
- HTTP 1.1: RFC 2068 lizzato da Roberto Savino
- Porta 80 (a volte 8080)

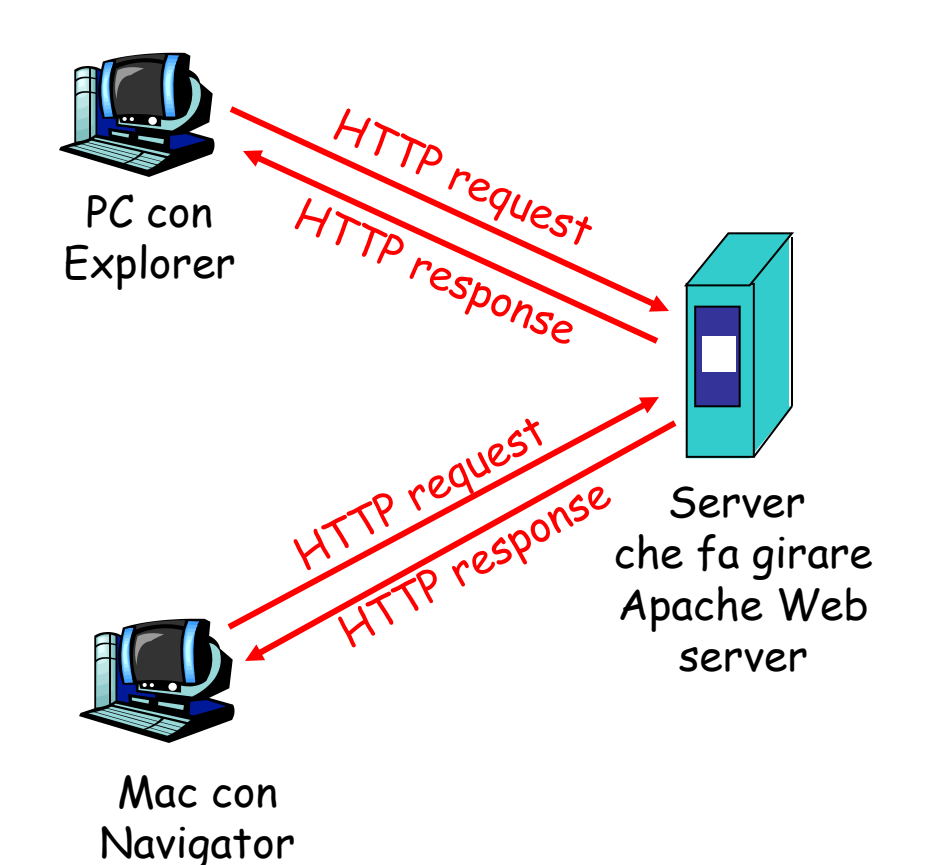

# Panoramica su HTTP (continua)

## Usa TCP:

- Il client crea un socket verso il server, sulla porta 80
- Il server accetta la connessione
- i due interlocutori si scambiano messaggi espressi in HTTP
- La connessione da Roberto Savino TCP viene chiusa

HTTP è "stateless"

- Non ci sono normalmente informazioni sulle precedenti connessioni
- Il concetto di 'sessione' è stato aggiunto in seguito

# Le connessioni HTTP

### Nonpersistenti

- Al più un oggetto è inviato su una connessione
- HTTP/1.0 è nonpersistente

#### **Persistenti**

- Si può usare la stessa connessione per inviare più oggetti in sequenza
- HTTP/1.1 usa di default le connessioni persistenti

# HTTP Nonpersistente

## Supponiamo l'utente richieda l'URL

www.someSchool.edu/someDepartment/home.immagini JPG)

<sup>e x</sup>ia. Il client HTTP inizia una connessione TCP at www.someSchool.edu sulla porta 80

1b. Il server, in attesa di connessione, accetta la connessione dal client

(contiene testo,

e riferimenti a 10

- 2. Il client HTTP invia un HTTP *request message* (contiene l'URL voluto) attraverso il socket appena aperto.
- Realizzato da Roberto Savino 3. Il server riceve la richiesta, predispone un *response message* contenente l'oggetto desiderato e lo invia time attraverso il suo socket

## HTTP Nonpersistente (2)

5. Il client HTTP riceve il messaggio di risposta. E' un testo html che viene visualizzato. Leggendo il file vengono incontrati i riferimenti a 10 diverse immagini JPG

4. Il server chiude la connessione.

time

6. I passi da 1 a 5 vengono ripetuti per tutti i 10 oggetti

# Tempi di risposta

Definition of RTT: tempo che ci mette un pacchetto ad arrivare al server e ritorno.

### Tempo di risposta:

- 1 RTT per iniziare la connessione.
- 1 RTT per la HTTP request e l'arrivo dei primi byte di risposta
- Realizzato da Roberto Savino • Tempo totale di trasmissione

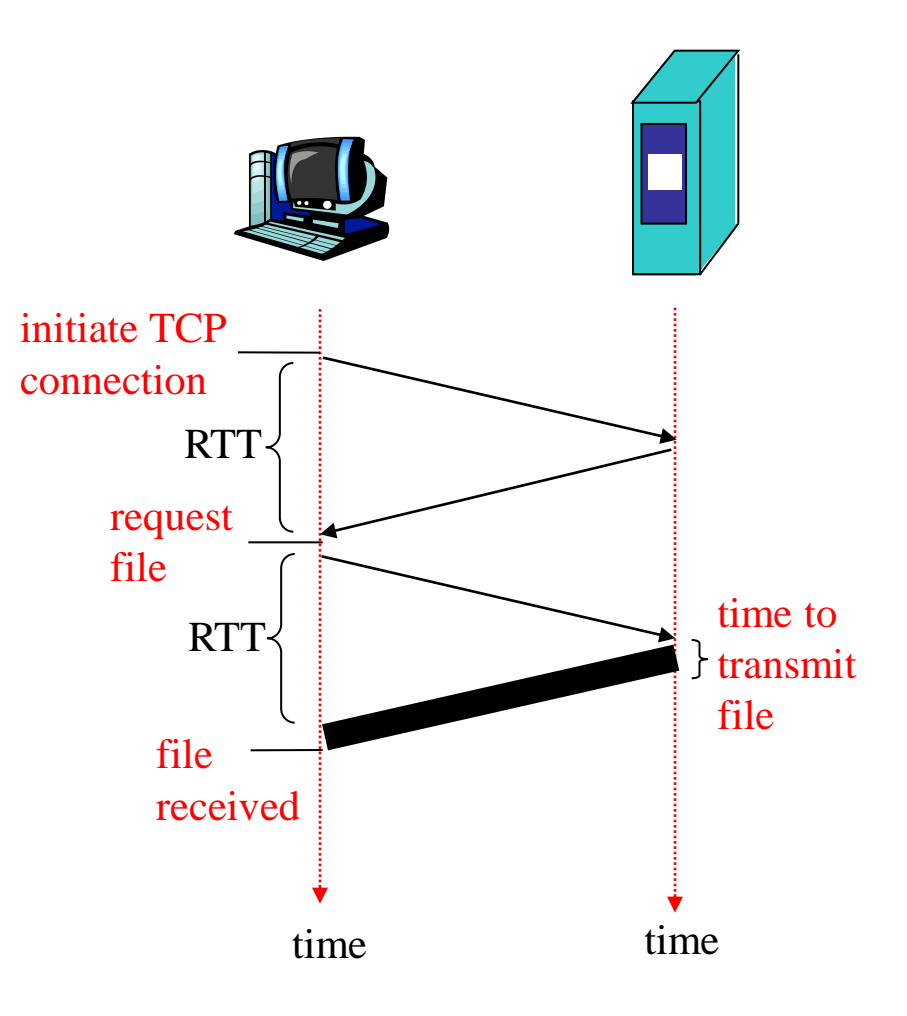

## HTTP Persistente

### Problemi con HTTP

nonpers.:

- Ci vogliono 2 RTT per oggetto
- Ogni connessione richiede un overhead
- Spesso vengono aperte molte connessioni parallele

#### **HTTP persistente**

- del primo oggetto Realizzato da Roberto Savoggetti Il server non chiude la connessione dopo l'invio
- La connessione viene

#### Persistente *senza pipeline*:

- Il client aspetta la risposta prima di inviare una ulteriore richiesta
- 1 RTT per ogni oggetto richiesto

#### Persistente *con* pipelining:

- default in HTTP/1.1
- Il client invia le richieste a raffica senza aspettare i precedenti
- Un solo RTT di attesa

## Formato del messaggio di richiesta HTTP

- Due tipi di messaggi: *request*, *response*
- HTTP request message:
	- ASCII (leggibile, urrà)

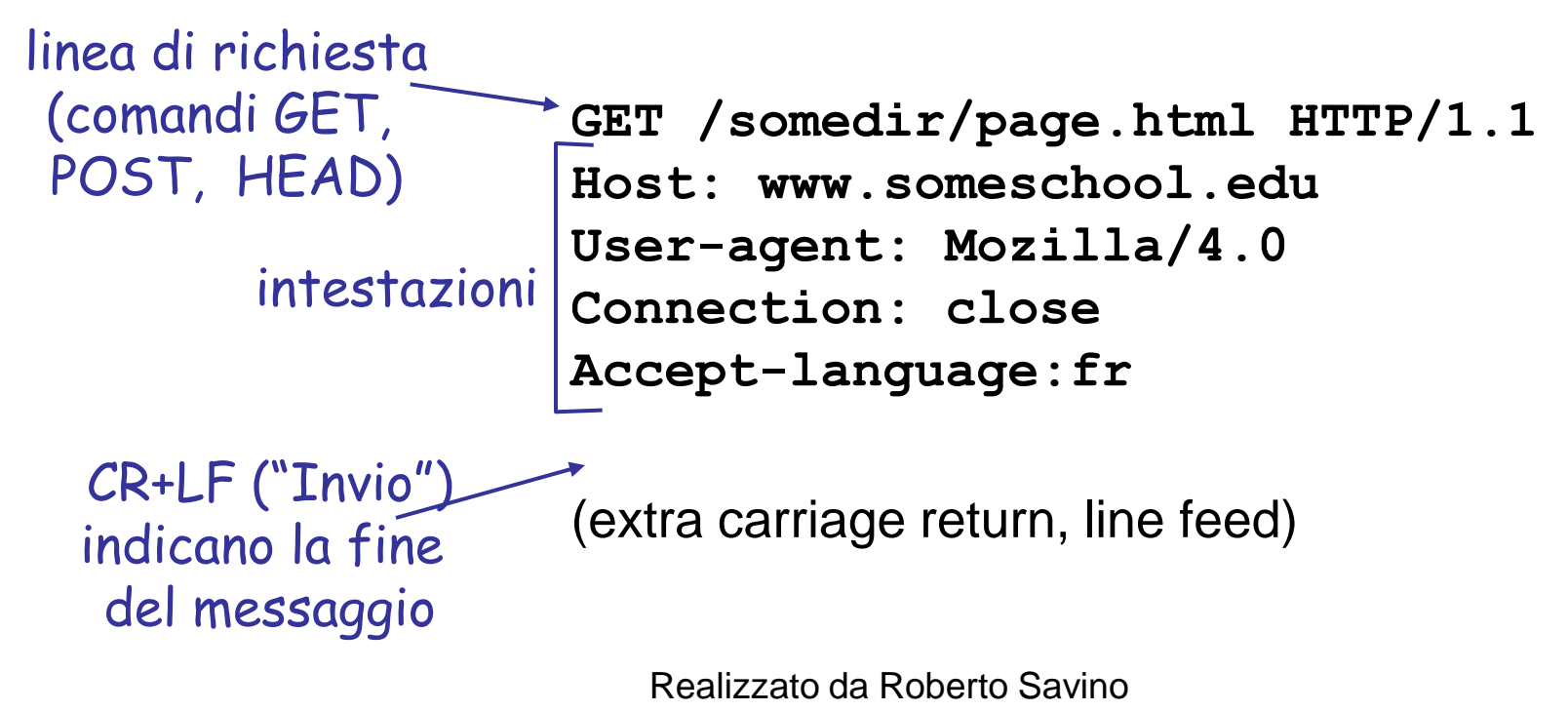

## Formato generale

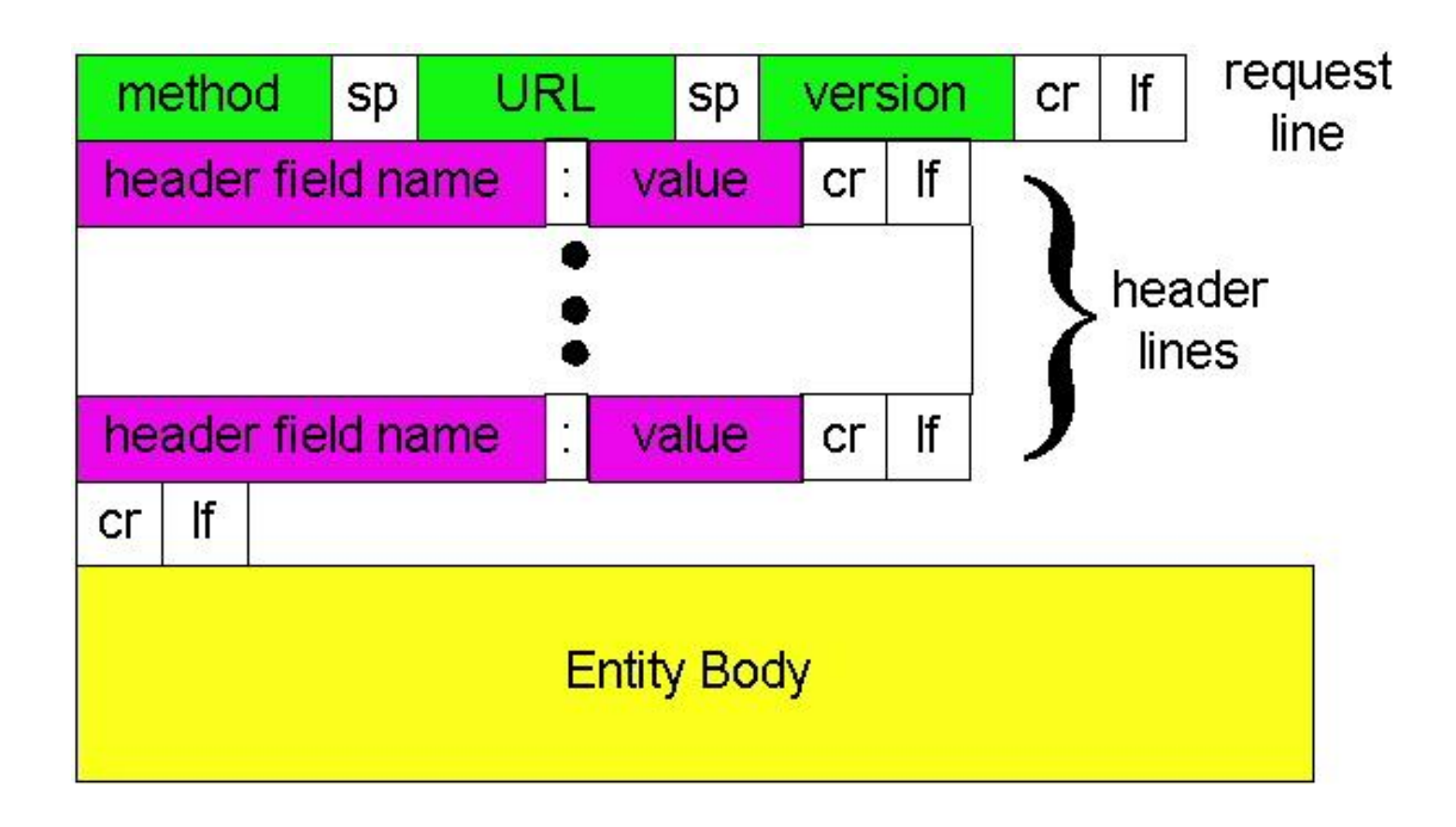

# Trasmissione di molti dati insieme alla richiesta

### Metodo POST:

- Usato se nella pagina c'è una form con tanti dati
- L'input sta nel body del messaggio

### Metodo URL:

- Usa il comando GET
- L'input fa parte dell'URL:

www.somesite.com/animalsearch?monkeys&banana

# Tipologie di metodi

### HTTP/1.0

- GET
- POST
- HEAD
	- per avere solo INFO sull'oggetto e non l'oggetto stesso (ad esempio sulla data di ultima modifica). Utile per il caching

### HTTP/1.1

- GET, POST, HEAD
- PUT
	- upload un file
- DELETE
	- Cancella un certo file

## Messaggio di risposta

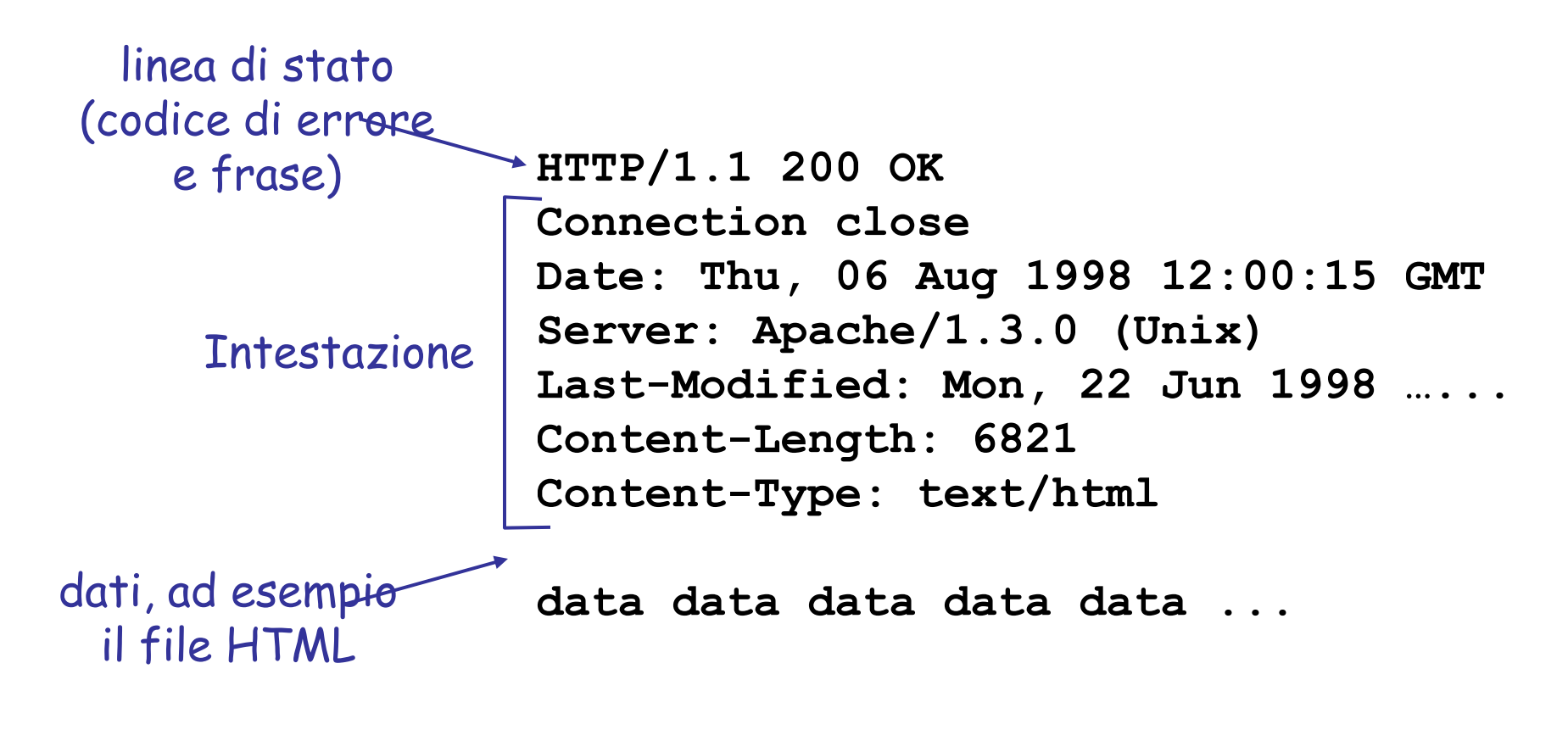

## Codici di errore

Stanno nella prima linea della risposta. Alcuni codici:

**200 OK**

- richiesta OK, l'oggetto è in questo messaggio
- **301 Moved Permanently**
	- L'oggetto è stato spostato, questa è la nuova locazione (Location:)
- **400 Bad Request**
	- Che diavolo stai dicendo? Non ti capisco
- **404 Not Found**
	- Il documento richiesto non c'è qui.
- **505 HTTP Version Not Supported**

## Provate da soli

#### 1. Telnet sul vostro Web server preferito

**telnet**

Assicuratevi di impostare il local echo ->set localecho ->set crlf

->open [www.libero.it](http://www.libero.it/) 80

2. Digitate una GET HTTP request:

**GET /~ianni/ HTTP/1.1 Host: www.mat.unical.it** Lasciare un doppio invio alla fine!

3. Date un occhiata al messaggio di risposta

Realizzato da Roberto Savino

# HTTP in azione

• Analizziamo i pacchetti con Ethereal!

# I cookies: una forma di 'stato'

#### Oramai irrinunciabili

#### Quattro componenti:

- 1) Campo Cookie nei messaggi di risposta
- 2) Campo Cookie nei messaggi di richiesta
- 3) Il browser salva i cookies nei messaggi di risposta e li reinvia la volta successiva che chiede lo stesso oggetto
- 4) Il sito web contiene invece un suo database dei cookie inviati a tutti i client

#### Esempio:

- Susanna accede a Internet sempre dallo stesso PC
- Visita un certo sito di ecommerce
- Alla prima richiesta HTTP, il web server associa un ID all'IP di Susanna e lo salva nel database. Susanna verrà riconosciuta tramite il cookie di risposta e si potrà inviarle contenuti personalizzati

Realizzato da Roberto Savino

## Cookies: come funzionano

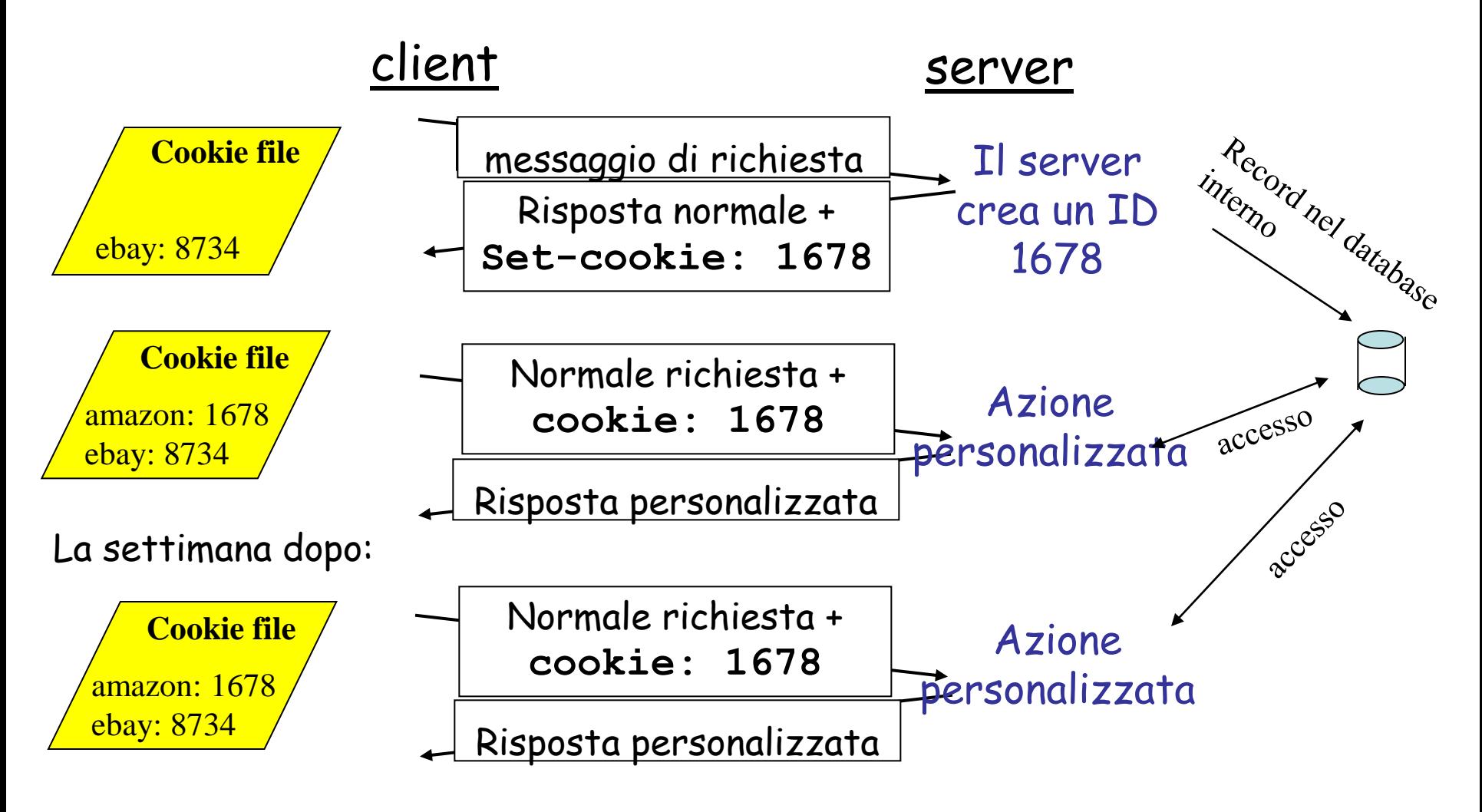

Realizzato da Roberto Savino

# Ancora cookies

#### Cosa possono trasportare:

- autorizzazioni
- carrelli della spesa
- consigli per gli acquisti
- stato della sessione (Web e-mail)

#### Cookies e privacy: N.B.

- I cookies consentono ai siti di web di scoprire tante cose di voi
- I motori di ricerca usano redirezione e cookies per tanti scopi

• In realtà i cookies si

Realizzato da Roberto Savino possono scambiare tra un sito e un altro

# Web caches (proxy servers)

Goal: evitano di generare traffico se la stessa richiesta si ripete

- L'accesso al Web è fatto tramite un cache server (proxy)
- Il fa tutte le richieste al proxy
	- Se l'oggetto è in cache viene ritornato
	- Réalizzato da Roberto Savino – Altrimenti il proxy si occupa di richiedere l'oggetto

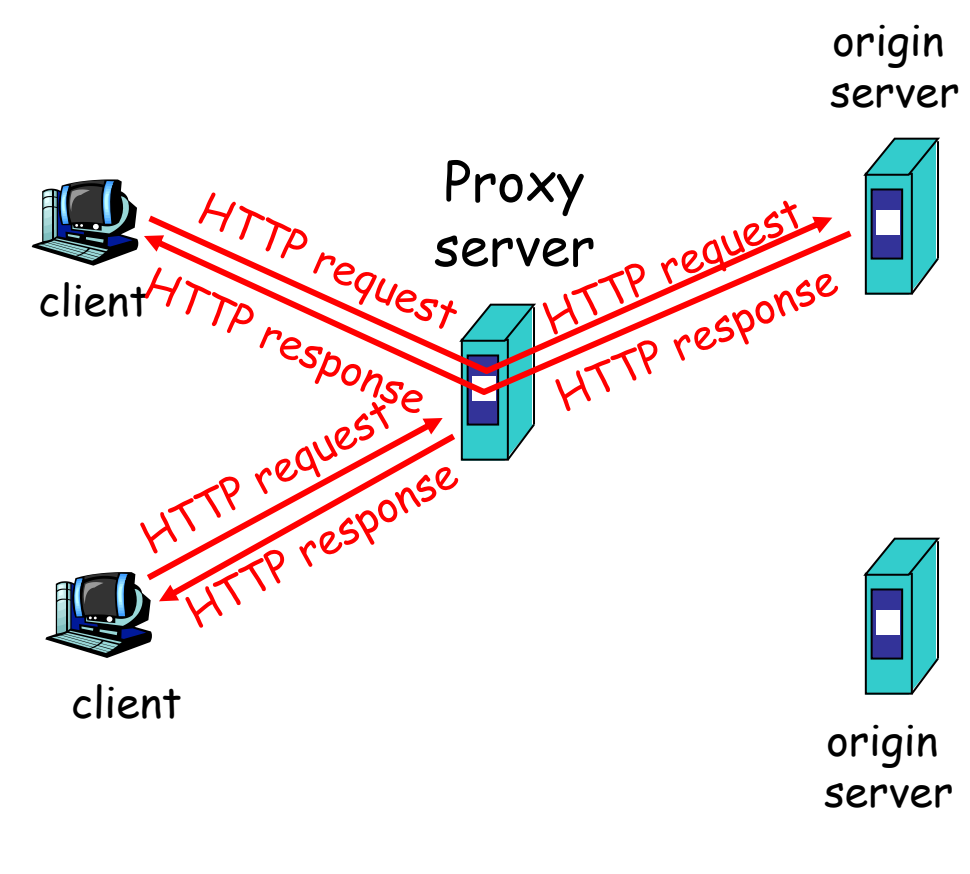

# Proxy (2)

- Il cache server fa sia da client che da server
- Di solito il proxy è installato nella sede della propria rete locale (dipartimento, azienda)

#### Perchè fare caching?

- Ridurre il tempo di risposta.
- Ridurre il traffico in uscita complessivo per una rete locale.

## GET condizionale

- Scopo: Non mandare l'oggetto se non necessario
- client: quando si fa una richiesta si indica la data della propria copia **If-modified-since: <date>**
- server: la risposta non contiene nulla se la copia del client è aggiornata: **HTTP/1.0 304 Not Modified**

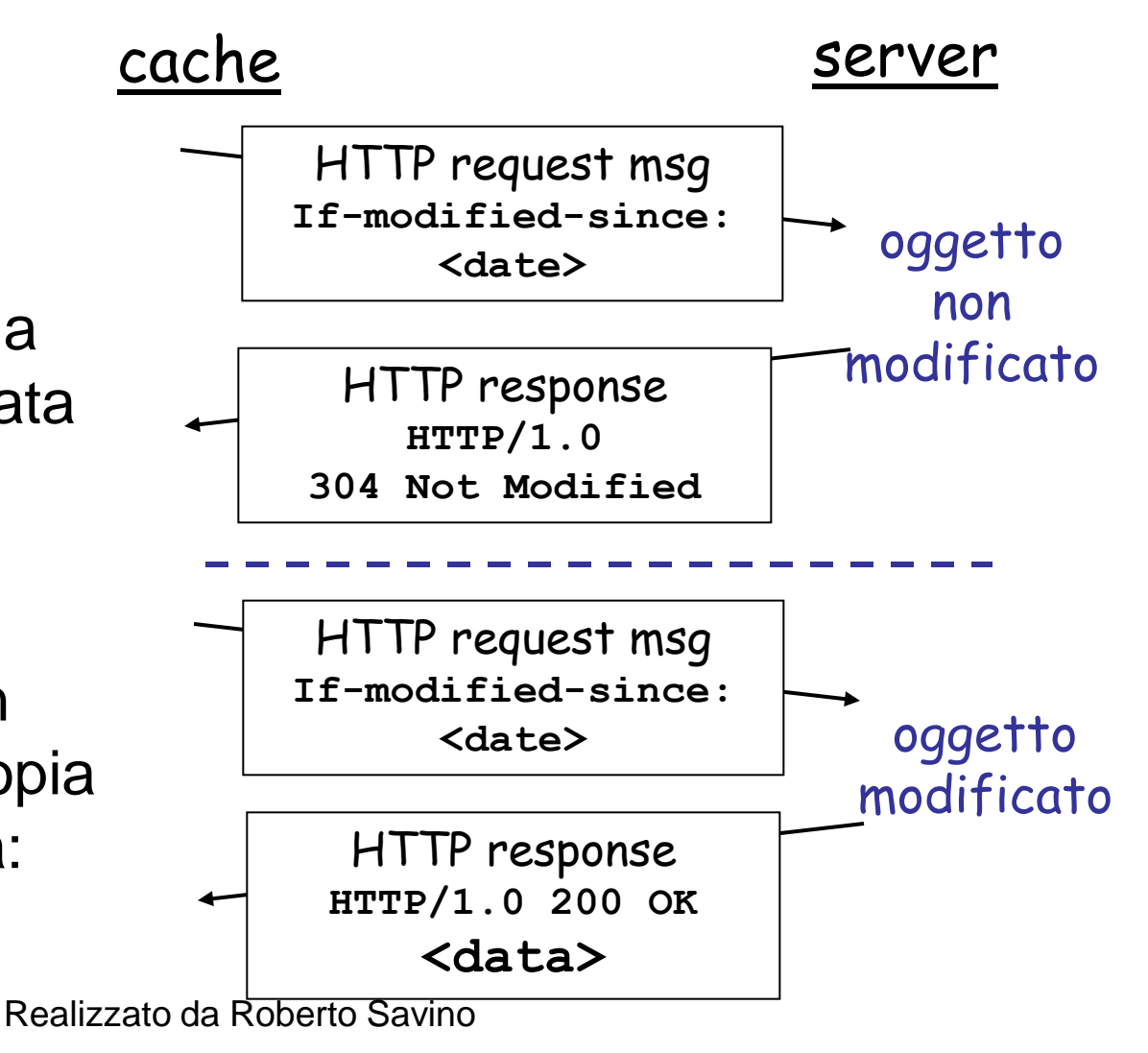

## FTP: File Transfer Protocol

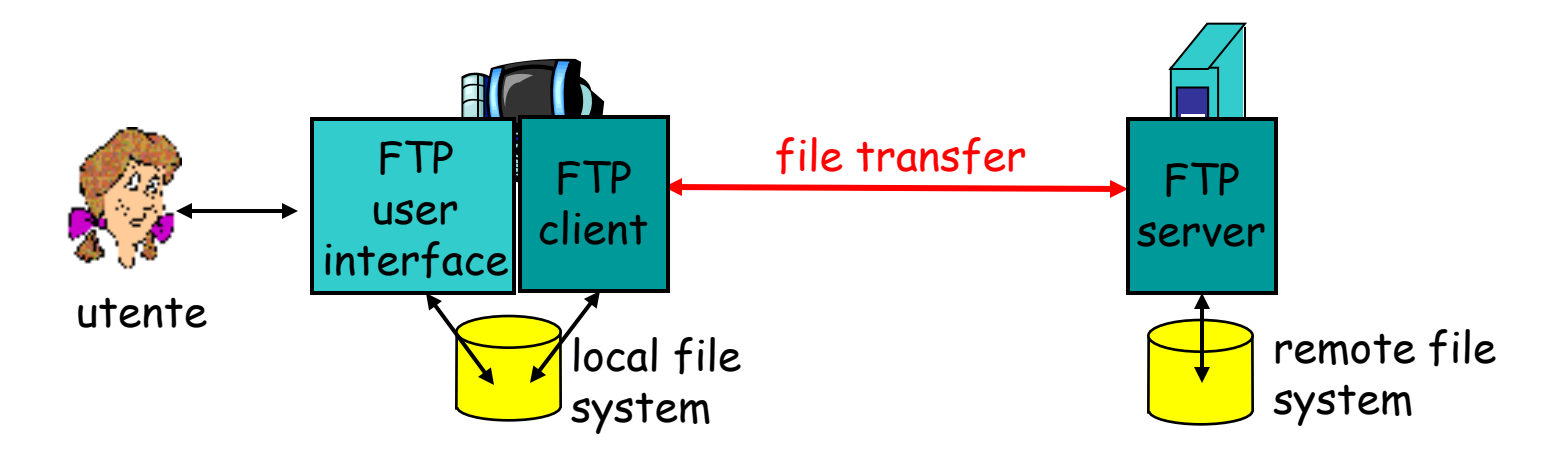

- Trasferisce file da e per un host remoto
- modello client server
	- *client:* lato che inizia la connessione
	- *server:* host remoto
- ftp: RFC 959
- Realizzato da Roberto Savino ftp server: porta 21

## FTP: meccanismo a doppia connessione

- Il client FTP contatta il server sulla porta 21 con protocollo TCP.
- La negoziazione avviene su questa connessione (connessione di controllo)
- Si possono navigare le directory sulla connessione
- Una connessione dati separata viene aperta per trasferire i file
- Realizzato da Roberto Savino • Dopo aver trasferito i file il server chiude la connessione dati

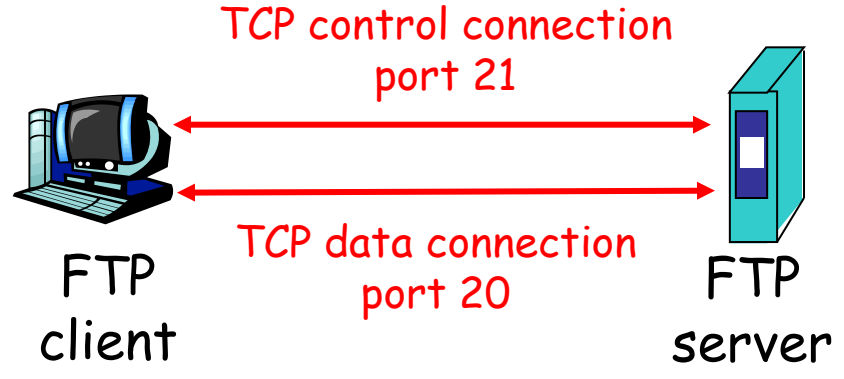

- Controllo *Fuoribanda*
- FTP è un protocollo con stato (utente, directory corrente)

## Comandi e risposte FTP

### Comandi di controllo:

- Inviati come ASCII
- **USER** *username*
- **PASS** *password*
- **LIST** lista i file
- **RETR filename** preleva un file (download)
- **STOR filename** fa upload di un file

### Codici di ritorno

- Codice di ritorno e frase (come in HTTP)
- **331 Username OK, password required**
- **125 data connection already open; transfer starting**
- **425 Can't open data connection**
- **452 Error writing**

Realizzato da Roberto **file**